# ASSOCIAÇÃO MUNICIPIOS TRATAMENTO RESIDUOS SOLIDOS - RESIURB

## **FLUXOS DE CAIXA**

Data inicial:01/01/2017

 $\overline{\phantom{a}}$ 

Data final: 31/12/2017

Ano: 2017

(unidade EUR)

٦

#### **RECEBIMENTOS**

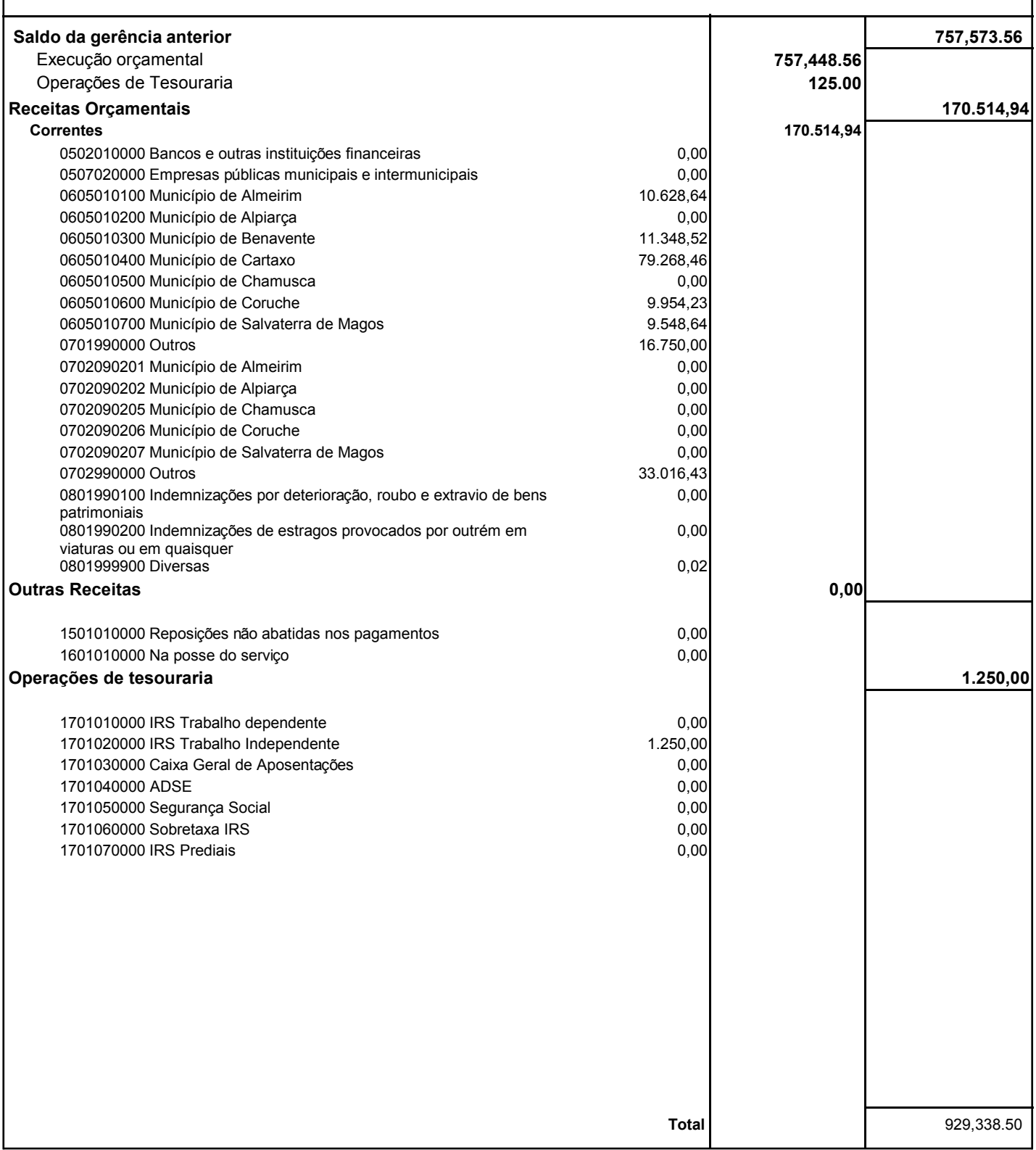

### ORGÃO EXECUTIVO

#### ORGÃO DELIBERATIVO

@FreSoft